## **When I tried to register, I got an error…now what do I do?**

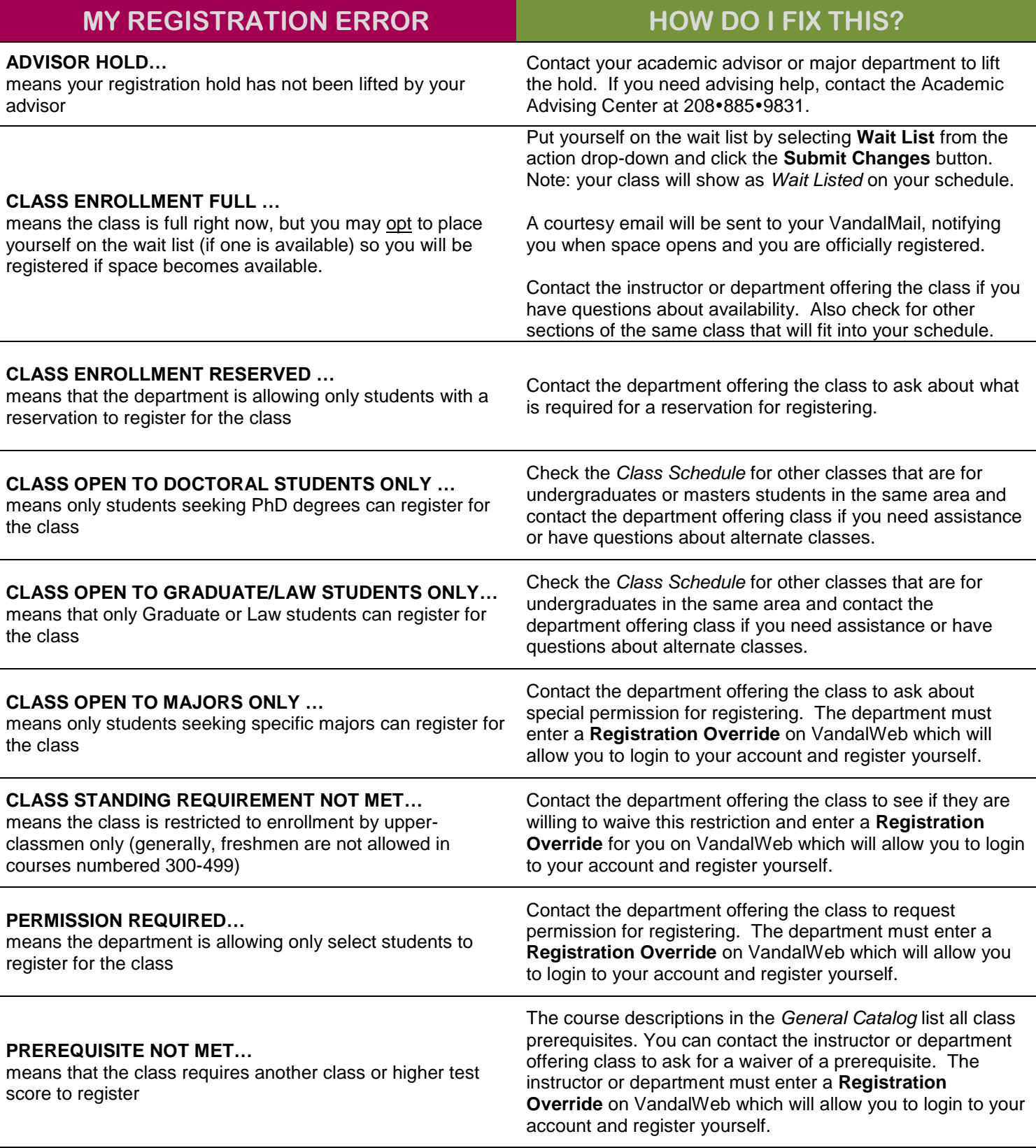

**EMAIL and PHONE NUMBERS for instructors and departments available here: [http://directory.uidaho.edu](http://directory.uidaho.edu/)**

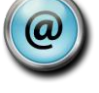